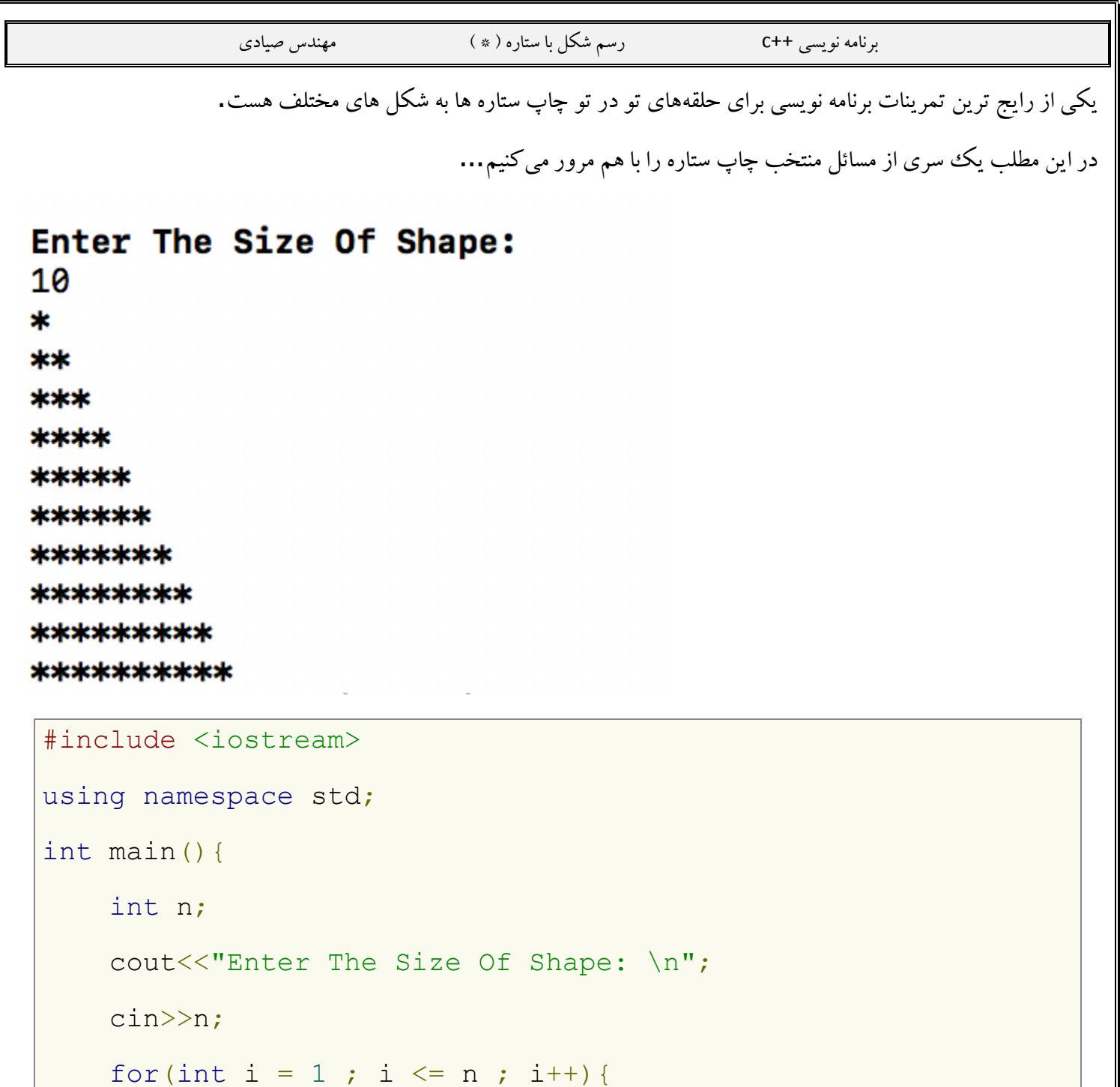

```
for(int j = 1 ; j \le i ; j++)cout<<"*";
```

```
for(int j = n-i; j \ge 0; j--)
```

```
 cout<<" ";
```

```
\text{cout}\ll\text{"}\backslash n\text{"};
```
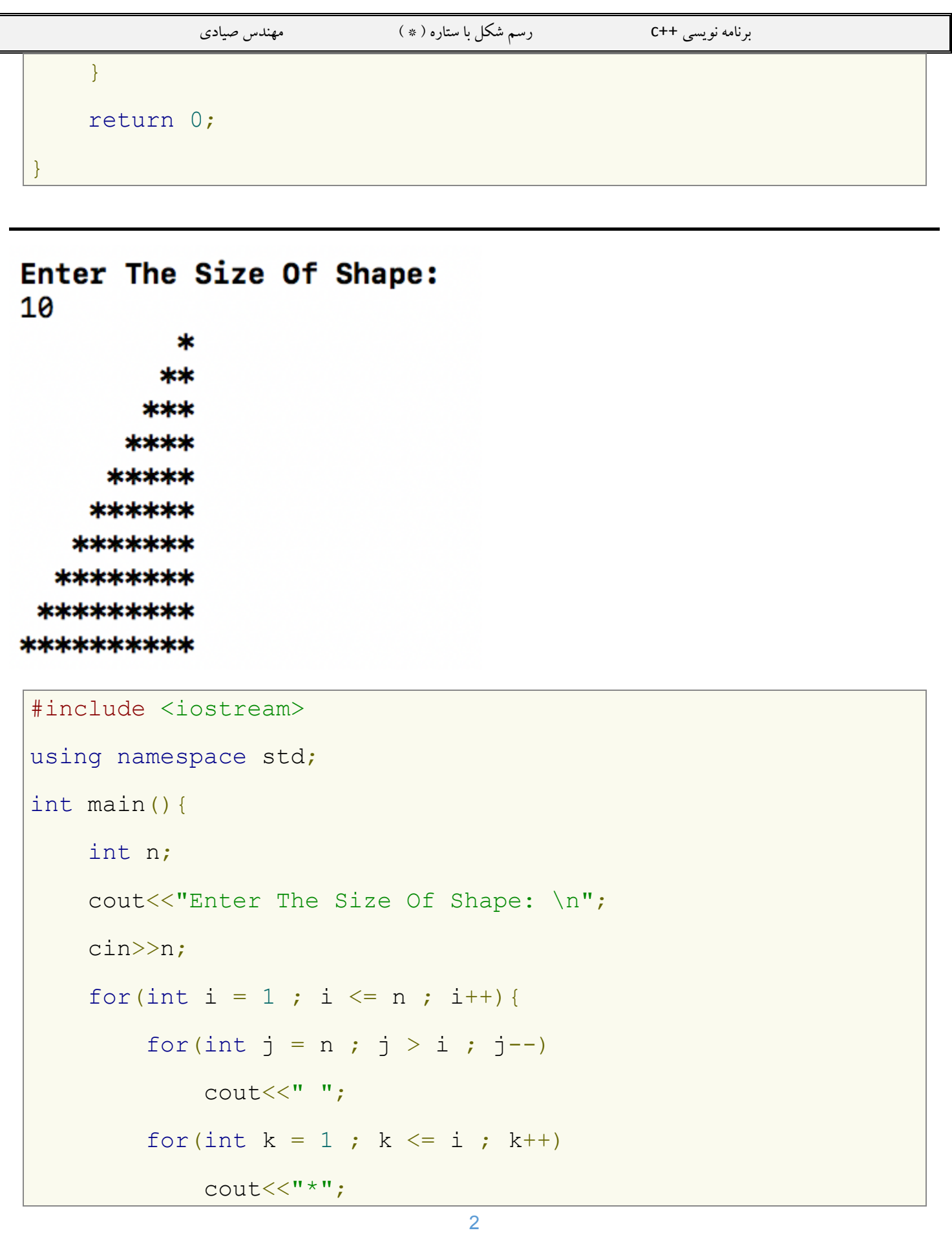

```
رسم شکل با ستاره ( ٭ )
                                                                                          برنامه نویسی ++C
                  مهندس صيادي
         \text{cout}\ll\text{``}\text{n''};
\mathcal{F}return 0;
```
## Enter The Size Of Shape:

10

\*\*\*\*\*\*\*\*\*\*\*

\*\*\*\*\*\*\*\*\*

\*\*\*\*\*\*\*\*

\*\*\*\*\*\*\*

\*\*\*\*\*\*

\*\*\*\*\*

\*\*\*\*

\*\*\*

\*\*

\*

```
#include <iostream>
using namespace std;
int \text{main}()int n;
     cout<<"Enter The Size Of Shape: \n";
     cin>>n:
     for(int i = 1 ; i <= n ; i++) {
          for(int j = n-i; j \ge 0; j--)
               \text{cout} \ll \text{``} * \text{''}\text{count} \ll \text{``}\text{n''};
```
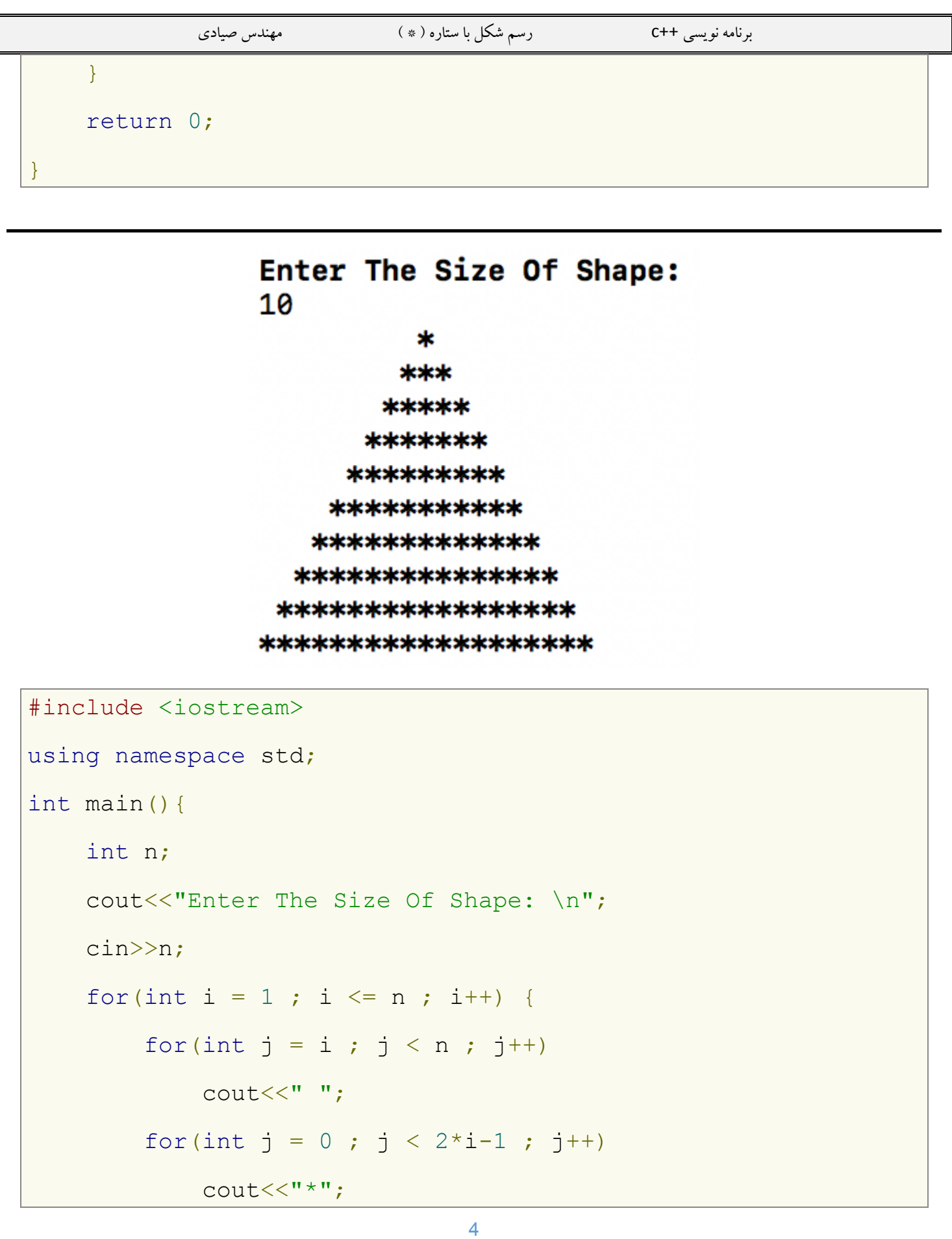

برنامه نویسی ++c رسم شکل با ستاره ) \* ( مهندس صیادی cout<<"\n"; } return 0; } Enter The Size Of Shape: 10 ж **\*\*\*** \*\*\*\*\* \*\*\*\*\*\*\* \*\*\*\*\*\*\*\*\* \*\*\*\*\*\*\*\*\*\*\*\* \*\*\*\*\*\*\*\*\*\*\*\*\* \*\*\*\*\*\*\*\*\*\*\*\*\*\*\* \*\*\*\*\*\*\*\*\*\*\*\*\*\*\*\*\*\* \*\*\*\*\*\*\*\*\*\*\*\*\*\*\*\*\*\*\* \*\*\*\*\*\*\*\*\*\*\*\*\*\*\*\*\*\* \*\*\*\*\*\*\*\*\*\*\*\*\*\*\*\* \*\*\*\*\*\*\*\*\*\*\*\*\*\* \*\*\*\*\*\*\*\*\*\*\* \*\*\*\*\*\*\*\*\* \*\*\*\*\*\*\* \*\*\*\*\* \*\*\* \*

#include <iostream>

using namespace std;

```
int main(){
```

```
برنامه نویسی ++c رسم شکل با ستاره ) * ( مهندس صیادی
     int n;
    cout<<"Enter The Size Of Shape: \n";
     cin>>n;
    for(int i=0; i\leq n; i++) {
        for(int j=0;j<(n-i-1);j++) cout<<" ";
        for(int j=0; j<(2*i+1); j++)cout<<"*";
        cout<<"\n";
     }
    for(int i=0; i \le n-1; i++) {
        for(int j=0; j<=i; j++) cout<<" ";
        for(int j=(2*n-2*i-3); j>0; j--)cout<<"*";
        cout<<"\n";
     }
     return 0;
}
```